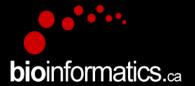

#### Canadian Bioinformatics Workshops

www.bioinformatics.ca

bioinformaticsdotca.github.io

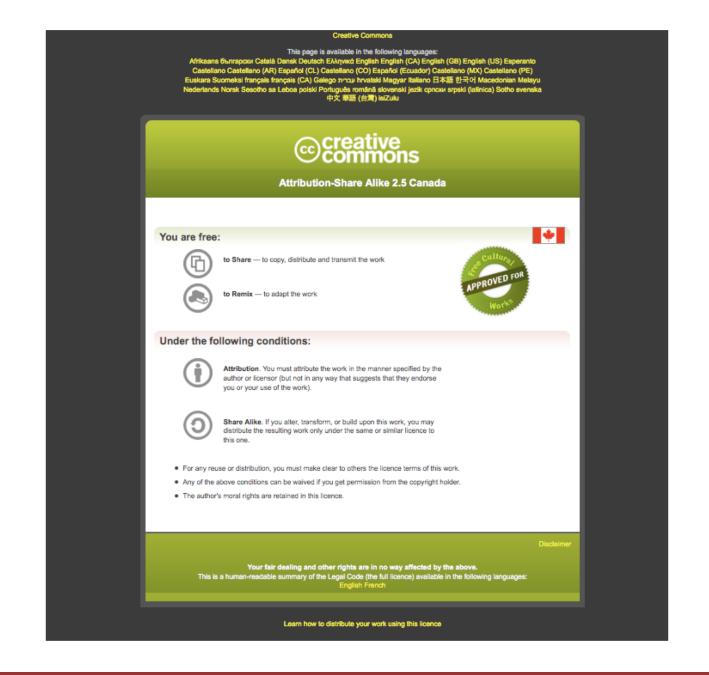

## RNA-Seq Module 2: SAM/BAM/BED file formats

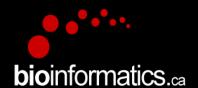

Obi Griffith and Malachi Griffith RNA-seq Analysis 2023. July 17-19, 2023

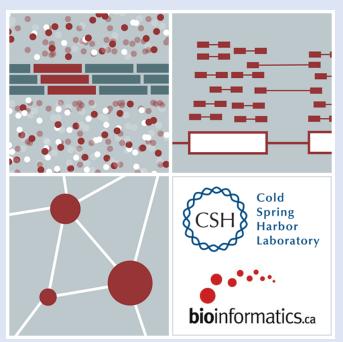

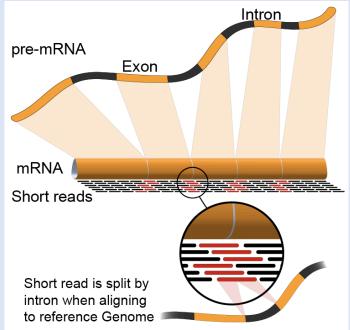

Washington University in St. Louis
School of Medicine

#### Introduction to the SAM/BAM format

- The specification
  - <a href="http://samtools.sourceforge.net/SAM1.pdf">http://samtools.sourceforge.net/SAM1.pdf</a>
- SAM is uncompressed text data
- BAM is a compressed version of SAM
  - lossless BGZF format
- BAM files are usually 'indexed'
  - A '.bai' file will be found beside the '.bam' file
  - Indexing provides fast retrieval of alignments overlapping a specified region without going through all alignments.
  - BAM must be sorted by the reference ID and then the leftmost coordinate before indexing

## **Example of SAM/BAM file format**

#### Example SAM/BAM/CRAM header section (abbreviated)

```
mgriffit@linus270 -> samtools view -H /gscmnt/gc13001/info/model_data/2891632684/build136494552/alignments/136080019.bam | grep -P "SN\:22|HD|RG|PG"
              VN:1.4 SO:coordinate
              SN:22 LN:51304566 UR:ftp://ftp.ncbi.nih.gov/genbank/genomes/Eukaryotes/vertebrates_mammals/Homo_sapiens/GRCh37-lite_fa.gz AS:GRCh37-lite_M5:a718acaa6135fdca8357d5bfe9
4211dd SP:Homo sapiens
             ID:2888721359 PL:illumina
                                                                            PU:D1BA4ACXX.3 LB:H KA-452198-0817007-cDNA-3-lib1
                                                                                                                                                                                        PI:365 DS:paired end DT:2012-10-03T19:00:00-0500
              ID:2888721359 VN:2.0.8
                                                                            CL:tophat --library-type fr-secondstrand --bowtie-version=2.1.0
                                                             PN:MarkDuplicates
                                                                                                           PP:2888721359 VN:1.85(exported)
                                                                                                                                                                                        CL:net.sf.picard.sam.MarkDuplicates INPUT=[/gscmnt/gc13001/info/build_merged_alignments/merged-alignment-blad
e10-2-5.gsc.wustl.edu-jwalker-15434-136080019/scratch-ILg6Y/H_KA-452198-0817007-cDNA-3-lib1-2888360300.bam] OUTPUT=/gscmnt/gc13001/info/build_merged_alignments/merged_alignment-blade10-2-5.gsc.wustl.edu-jw
alker-15434-136080019/scratch-ILq6Y/H_KA-452198-0817007-cDNA-3-lib1-2888360300-post_dup.bam METRICS_FILE=/gscmnt/gc13001/info/build_merged_alignments/merged-alignment-blade10-2-5.gsc.wustl.edu-jwalker-1543
4-136080019/staging-liuJS/H_KA-452198-0817007-cDNA-3-lib1-2888360300.metrics REMOVE_DUPLICATES=false ASSUME_SORTED=true MAX_FILE_HANDLES_FOR_READ_ENDS_MAP=9500 TMP_DIR=[/gscmnt/gci3001/info/build_merged_al
ignments/merged-alignment-blade10-2-5.gsc.wustl.edu-jwalker-15434-136080019/scratch-ILq6Y] VALIDATION_STRINGENCY=SILENT_MAX_RECORDS_IN_RAM=500000 PROGRAM_RECORD_ID=MarkDuplicates_PROGRAM_GROUP_NAME=MarkDuplicates_PROGRAM_GROUP_NAME=MarkDuplicat
DUPLICATE MAX_SEQUENCES_FOR_DISK_READ_ENDS_MAP=50000 SORTING_COLLECTION_SIZE_RATIO=0.25 READ_NAME_REGEX=[a-za-Z0-9]+:[0-9]+:[0-9]+):([0-9]+).* OPTICAL_DUPLICATE_PIXEL_DISTANCE=100 VERBOSITY=INFO
QUIET=false COMPRESSION_LEVEL=5 CREATE_INDEX=false CREATE_MD5_FILE=false
mgriffit@linus270 ~>
```

#### Example SAM/BAM/CRAM alignment section (only 10 alignments shown)

| mgriffit@linus270 -> samtools view -f 3 -F 1804 /gscmnt/gc13001/info/model_data/2891632684/build136494                                                                                                    |                                                                                                    |
|----------------------------------------------------------------------------------------------------|----------------------------------------------------------------------------------------------------|
| HWI-ST495_129147882:3:2114:15769:38646 99 1 11306 3 100M = 11508 302                                                                                                    | ACTGCGGGGCCCTCTTGCTTACTGTATAGTGGTGGCACGCCGCCTGCTGGCAGGCA                                               |
| CCFFFFFHHHGHJJJJJJJJJHGIJJIJJHIIJJJJJJHFDDDDDDDDDDDDDDDDDDDDDDD                                                                                                    | CC:Z:15 MD:Z:5A94 PG:Z:MarkDuplicates RG:Z:2888721359 XG:i:0 NH:i:2 HI:i:0 NM:i:1 XM:i:                |
| 1 XN:i:0 XO:i:0 CP:i:102519765 AS:i:-5 XS:A:+ YT:Z:UU                                                                                                    |                                                                                                    |
| HWI-ST495_129147882:3:2114:15769:38646 147 1 11508 3 100M = 11306 -302                                                                                                    | ACTCCTAAATATGGGATTCCTGGGTTTAAAAGTATAAAATAAAT                                                           |
| ;5:CDCDCDECEFCD@9E=?7EEIIIIHCEGGIJJJJIIJJIHF@?00IHHFFGG?*JJJIJGHGEIJJIJJJJJJIHHCIEJJJHFHHGHFFEDFCCB                                                                                                    | CC:Z:15 MD:Z:34A65 PG:Z:MarkDuplicates RG:Z:2888721359 XG:i:0 NH:i:2 HI:i:0 NM:i:1 XM:i:               |
| 1 XN:i:0 XO:i:0 CP:i:102519563 AS:i:-6 XS:A:+ YT:Z:UU                                                                                                    |                                                                                                    |
| HWI-ST495_129147882:3:1210:1257:16203                                                                                                    | CCTGCATGTAGTTTAAACGAGATTGCCAGCACCGGGTATCATTCACCATTTTTCTTTTCGTTAACTTGCCGTCAGCCTTTTCTTTGACCTCTTTCTT      |
| CCFFFFFHFHAFGGIIIJJJEEHGIGGGIJIJJGI?@EHIGIJDGHIHIGGIJJJJJJJJJJJJGHHHGHFFFCDDDDDDCDCCCCCA;>@>@AA@:AA>AA                                                                                                    | CC:Z:15 MD:Z:100 PG:Z:MarkDuplicates RG:Z:2888721359 XG:i:0 NH:i:2 HI:i:0 NM:i:0 XM:i:                 |
| 0 XN:i:0 XO:i:0 CP:i:102519261 AS:i:0 XS:A:- YT:Z:UU                                                                                                    |                                                                                                    |
| HWI-ST495_129147882:3:1210:1257:16203 83 1 12055 3 100M = 11810 -345                                                                                                    | GAGCACTGGAGTGGAGTTTTCCTGTGGAGAGGAGCCATGCCTAGAGTGGGATGGGCCATTGTTCATCTTCTGGCCCCTGTTGTCTGCATGTAACTTAATAC  |
| CC>4C>DCCCACACDCC?BDCEE@ECFFFFHHHHHIJJJIIJJIIIHHEHIIGJIJIJJJIGHIIIJJJJJJIIJJJJJIJJJJJJJJJ                                                                                                    | CC:Z:15 MD:Z:100 PG:Z:MarkDuplicates RG:Z:2888721359 XG:i:0 NH:i:2 HI:i:0 NM:i:0 XM:i:                 |
| 0 XN:i:0 XO:i:0 CP:i:102519016 AS:i:0 XS:A:+ YT:Z:UU                                                                                                    |                                                                                                    |
| HWI-ST495_129147882:3:2111:3117:78828 163 1 12634 3 100M = 12746 212                                                                                                    | GCCCTTCCCCAGCATCAGGTCTCCAGAGCTGCAGAAGACGACGACGACGACTTGGATCACACTCTTGTGAGTGTCCCCAGTGTTGCACAGGTGAGAGAGA   |
| @FFFFFDHHHH9FHGIIFGAFDHEGII>GHIIIIIIIIIIIIIIIIIIFHDDFFEEECCECCCCCC:ADDCCBCC>CAC <cccccc:@cb@@bab##< td=""><td>CC:Z:15 MD:Z:85G14 PG:Z:MarkDuplicates RG:Z:2888721359 XG:i:0 NH:i:2 HI:i:0 NM:i:1 XM:i:</td></cccccc:@cb@@bab##<>                                    | CC:Z:15 MD:Z:85G14 PG:Z:MarkDuplicates RG:Z:2888721359 XG:i:0 NH:i:2 HI:i:0 NM:i:1 XM:i:               |
| 1 XN:i:0 XO:i:0 CP:i:102518437 AS:i:-5 XS:A:- YT:Z:UU                                                                                                    |                                                                                                    |
| HWI-ST495_129147882:3:2111:3117:78828 83 1 12746 3 100M = 12634 -212                                                                                                    | GGGAGTGGCGTCGCCCCTAGGGCTCTACGGGGCCGGCATCTCCTGTCTCCTGGAGAGGCTTCGATGCCCCTCCACACCCTCTTGATCTTCCCTGTGATGTD  |
| DCABDBDDDDDDDDDDDDDDBDB@BDDDB@;CCCCCDEFD@;.? <higgeigehigjjjiigigiihegfehfjiiiiigjjjjhhhhhfffffc@@< td=""><td>CC:Z:15 MD:Z:37G62 PG:Z:MarkDuplicates RG:Z:2888721359 XG:i:0 NH:i:2 HI:i:0 NM:i:1 XM:i:</td></higgeigehigjjjiigigiihegfehfjiiiiigjjjjhhhhhfffffc@@<> | CC:Z:15 MD:Z:37G62 PG:Z:MarkDuplicates RG:Z:2888721359 XG:i:0 NH:i:2 HI:i:0 NM:i:1 XM:i:               |
| 1 XN:i:0 XO:i:0 CP:i:102518325 AS:i:-5 XS:A:- YT:Z:UU                                                                                                    |                                                                                                    |
| HWI-ST495_129147882:3:1102:4242:26638                                                                                                    | CGCTGTGCCCTTCCTTTGCTCTGCCCGCTGGAGACGGTGTTTGTCATGGGCCTGGTCTGCAGGGATCCTGCTACAAAGGTGAAACCCAGGAGAGTGTGGAC  |
| CCFFFFFHHHHHJJJJJJJJJJJJJJJJJJGIIIIJJFHGGIJGIJJJEGIJIJJHHIHHGHFFEFDEEECCCAACDDACDCDDDDDB?8? <b>A@CDC</b>                                                                                                    | CC:Z:2 MD:Z:100 PG:Z:MarkDuplicates RG:Z:2888721359 XG:i:0 NH:i:2 HI:i:0 NM:i:0 XM:i:                  |
| 0 XN:i:0 XO:i:0 CP:i:114357414 AS:i:0 XS:A:+ YT:Z:UU                                                                                                    |                                                                                                    |
| HWI_ST495_129147882:3:1309:15328:74082                                                                                                    | AGACGGTGTTTGTCATGGGCCTGGTCTGCAGGGATCCTGCTACAAAGGTGAAACCCAGGAGAGTGTGGAGTCCAGGAGTGTTGCCAGGACCCAGGCACAGG@ |
| CCFFFADHHHHFIJJJJJIJIJIHIJJJJJJJJJJJJJJJJJJJJJ                                                                                                    | CC:Z:2 MD:Z:100 PG:Z:MarkDuplicates RG:Z:2888721359 XG:i:0 NH:i:2 HI:i:0 NM:i:0 XM:i:                  |
| 0 XN:i:0 XO:i:0 CP:i:114357383 AS:i:0 XS:A:+ YT:Z:UU                                                                                                    |                                                                                                    |
| HWI-ST495_129147882:3:1308:10126:19636 99 1 13779 3 100M = 14027 348                                                                                                    | CCTCTGCAGGAGGCTGCCATTTGTCCTGCCCACCTTCTTAGAAGCGAGACGGAGCCGATCTGCTACTGCCCTTTCTATAATAACTAAAGTTAGCTGC      |
| CCFFFFFHHGHHJJJJJJJJJJJJJJJJJJJJJJJJJJJJ                                                                                                    | CC:Z:2 MD:Z:100 PG:Z:MarkDuplicates RG:Z:2888721359 XG:i:0 NH:i:2 HI:i:0 NM:i:0 XM:i:                  |
| 0 XN:i:0 XO:i:0 CP:i:114357140 AS:i:0 XS:A:+ YT:Z:UU                                                                                                    |                                                                                                    |
| HWI_ST495_129147882:3:1102:4242:26638                                                                                                    | CCTCTGCAGGAGGCTGCCATTTGTCCTGCCCACCTTCTTAGAAGCGAGACGGAGCCGAGCCCATCTGCTACTGCCCTTTCTATAATAACTAAAGTTAGCTG# |
| ##DCCDDDCCBBBABCCDDDCBDDBBDHC?=GIIJIIIIJIGIIIIJJHJJIJJIGCIIJJJJJJIGHGJJIJJJJJJIJIIIIGGFGHHHHFFFFFCCC                                                                                                    | CC:Z:2 MD:Z:100 PG:Z:MarkDuplicates RG:Z:2888721359 XG:i:0 NH:i:2 HI:i:0 NM:i:0 XM:i:                  |
| 0 XN:i:0 X0:i:0 CP:i:114357140 AS:i:0 XS:A:+ YT:Z:UU                                                                                                    |                                                                                                    |
| mgriffit@linus270 <>                                                                                                    |                                                                                                    |

#### SAM/BAM header section

- Used to describe source of data, reference sequence, method of alignment, etc.
- Each section begins with character '@' followed by a two-letter record type code. These are followed by two-letter tags and values:
  - @HD The header line
    - VN: format version
    - SO: Sorting order of alignments
  - @SQ Reference sequence dictionary
    - SN: reference sequence name
    - LN: reference sequence length
    - SP: species

- @RG Read group
  - ID: read group identifier
  - CN: name of sequencing center
  - SM: sample name
- @PG Program
  - PN: program name
  - VN: program version

#### A BAM file is divided in header and alignment sections

#### Example SAM/BAM header section (abbreviated)

```
mgriffit@linus270 >> samtools view -H /gscmnt/gc13001/info/model data/2891632684/build136494552/alignments/136080019.bam | grep -P "SN\:22|HD|RG|PG"
       VN:1.4 S0:coordinate
       SN:22 LN:51304566
                             UR:ftp://ftp.ncbi.nih.gov/genbank/genomes/Eukaryotes/vertebrates mammals/Homo sapiens/GRCh37/special requests/GRCh37-lite.fa.gz AS:GRCh37-lite M5:a718acaa6135fdca8357d5bfe9
4211dd SP:Homo sapiens
       ID:2888721359 PL:illumina
                                                                                         PI:365 DS:paired end DT:2012-10-03T19:00:00-0500
                                     PU:D1BA4ACXX.3 LB:H KA-452198-0817007-cDNA-3-lib1
                                                                                                                                             SM:H KA-452198-0817007 CN:WUGSC
       ID:2888721359 VN:2.0.8
                                     CL:tophat --library-type fr-secondstrand --bowtie-version=2.1.0
       ID:MarkDuplicates
                             PN:MarkDuplicates
                                                    PP:2888721359 VN:1.85(exported)
                                                                                         CL:net.sf.picard.sam.MarkDuplicates INPUT=[/qscmnt/qc13001/info/build merged alignments/merged-alignment-blad
e10-2-5.gsc.wustl.edu-jwalker-15434-136080019/scratch-ILg6Y/H KA-452198-0817007-cDNA-3-lib1-2888360300.bam] OUTPUT=/gscmnt/gc13001/info/build merged alignments/merged-alignment-blade10-2-5.gsc.wustl.edu-jw
alker-15434-136080019/scratch-ILg6Y/H_KA-452198-0817007-cDNA-3-lib1-2888360300-post_dup.bam METRICS_FILE=/gscmnt/gc13001/info/build_merged_alignments/merged-alignment-blade10-2-5.gsc.wustl.edu-jwalker-1543
4-136080019/staging-1iuJS/H_KA-452198-0817007-cDNA-3-lib1-2888360300.metrics REMOVE_DUPLICATES=false ASSUME_SORTED=true MAX_FILE_HANDLES_FOR_READ_ENDS_MAP=9500_TMP_DIR=[/gscmnt/gc13001/info/build_merged_al
ignments/merged-alignment-blade10-2-5.gsc.wustl.edu-jwalker-15434-136080019/scratch-ILq6Y] VALIDATION STRINGENCY=SILENT MAX RECORDS IN RAM=500000 PROGRAM RECORD ID=MarkDuplicates PROGRAM GROUP NAME=Mark
Duplicates MAX SEQUENCES FOR DISK READ ENDS MAP=50000 SORTING COLLECTION SIZE RATIO=0.25 READ NAME REGEX=[a-zA-Z0-9]+:[0-9]+):([0-9]+):([0-9]+):([0-9]+).* OPTICAL DUPLICATE PIXEL DISTANCE=100 VERBOSITY=INFO
QUIET=false COMPRESSION LEVEL=5 CREATE INDEX=false CREATE MD5 FILE=false
mgriffit@linus270 <>
                                            Version (VN) and sort order
                                            (SO) - Important!
                                                                                                                                       Reference sequence (SO)
                                                                                                                                        and sequence length (LN)
                                                S0:coordinate
                                   SN:20
                                                LN:63025520
                                   ID: HG00096
                                                            SM: HG00096
                                    ID: HG00096
                                                                       CL:/Users/AlistairNWard/Work/gkno/gkno launcher/tools/bwa/bwa mem -t
                            Read group (RG) and sample
                                                                         Programs (PG) that have
                            (SM)
                                                                         been run on the data
```

# A BAM file is divided in header and alignment sections Example SAM/BAM alignment section (only 10 alignments shown)

| mgriffit@linus270 ~> samtools view -f 3 -F 1804 /gscmnt/gc13001/info/model_data/2891632684/build13649                                                                                                    | 4552/alignments/136080019.bam   head                                                                                                    |
|----------------------------------------------------------------------------------------------------|----------------------------------------------------------------------------------------------------|
| HWI-ST495_129147882:3:2114:15769:38646 99 1 11306 3 100M = 11508 302                                                                                                    | ACTGCGGGGCCCTCTTGCTTACTGTATAGTGGTGGCACGCCGCCTGCTGGCAGCTAGGGACATTGCAGGGTCCTCTTGCTCAAGGTGTAGTGGCAGCACGC                                                                                                    |
| CCFFFFHHHGHJJJJJJJJJHGIJJIJJHIIJJJJJJHFDDDDDDDDDDDDDDDDDDDDDDD                                                                                                    | CC:Z:15 MD:Z:5A94 PG:Z:MarkDuplicates RG:Z:2888721359 XG:i:0 NH:i:2 HI:i:0 NM:i:1 XM:i:                                                                                                    |
| 1 XN:i:0 X0:i:0 CP:i:102519765 AS:i:-5 XS:A:+ YT:Z:UU                                                                                                    |                                                                                                    |
| HWI-ST495_129147882:3:2114:15769:38646 147 1 11508 3 100M = 11306 -302                                                                                                    | ACTCCTAAATATGGGATTCCTGGGTTTAAAAGTATAAAATAAAT                                                                                                    |
| ;5:CDCDCDECEFCD@9E=?7EEIIIIHCEGGIJJJJIIJJIHF@?00IHHFFGG?*JJJIJGHGEIJJIJJJJJJIHHCIEJJJHFHHGHFFEDFCCB                                                                                                    | CC:Z:15 MD:Z:34A65 PG:Z:MarkDuplicates RG:Z:2888721359 XG:i:0 NH:i:2 HI:i:0 NM:i:1 XM:i:                                                                                                    |
| 1 XN:i:0 X0:i:0 CP:i:102519563 AS:i:-6 XS:A:+ YT:Z:UU                                                                                                    |                                                                                                    |
| HWI-ST495_129147882:3:1210:1257:16203                                                                                                    | CCTGCATGTAGTTTAAACGAGATTGCCAGCACCGGGTATCATTCACCATTTTTCTTTTCGTTAACTTGCCGTCAGCCTTTTCTTTGACCTCTTCTTTCT                                                                                                    |
| CCFFFFFHFHAFGGIIIJJJEEHGIGGGIJIJJGI?@EHIGIJDGHIHIGGIJJJJJJJJJJJJJGHHHGHFFFCDDDDDDCDCCCCCA;>@>@AA@:AA>AA                                                                                                    | CC:Z:15 MD:Z:100 PG:Z:MarkDuplicates RG:Z:2888721359 XG:i:0 NH:i:2 HI:i:0 NM:i:0 XM:i:                                                                                                    |
| 0 XN:i:0 XO:i:0 CP:i:102519261 AS:i:0 XS:A:- YT:Z:UU                                                                                                    |                                                                                                    |
| HWI-ST495_129147882:3:1210:1257:16203 83 1 12055 3 100M = 11810 -345                                                                                                    | GAGCACTGGAGTGGAGTTTTCCTGTGGAGAGGAGCCATGCCTAGAGTGGGATGGGCCATTGTTCATCTTCTGGCCCCTGTTGTCTGCATGTAACTTAATAC                                                                                                    |
| CC>4C>DCCCACACDCC?BDCEE@ECFFFFHHHHHIJJJIIJJIIIHHEHIIGJIJIJJIGHIIIJJJJJIIJJJJIJJJJ                                                                                                    | CC:Z:15 MD:Z:100 PG:Z:MarkDuplicates RG:Z:2888721359 XG:i:0 NH:i:2 HI:i:0 NM:i:0 XM:i:                                                                                                    |
| 0 XN:i:0 XO:i:0 CP:i:102519016 AS:i:0 XS:A:+ YT:Z:UU                                                                                                    |                                                                                                    |
| HWI-ST495_129147882:3:2111:3117:78828                                                                                                    | GCCCTTCCCCAGCATCAGGTCTCCAGAGCTGCAGAAGACGACGGCCGACTTGGATCACACTCTTGTGAGTGTCCCCAGTGTTGCACAGGTGAGAGAGA                                                                                                    |
| @@FFFFFDHHHH9FHGIIFGAFDHEGII>GHIIIIIIIIIIIIIIIIIIIIIIIIIIIIIIII                                                                                                    | CC:Z:15 MD:Z:85G14 PG:Z:MarkDuplicates RG:Z:2888721359 XG:i:0 NH:i:2 HI:i:0 NM:i:1 XM:i:                                                                                                    |
| 1 XN:i:0 X0:i:0 CP:i:102518437 AS:i:-5 XS:A:- YT:Z:UU                                                                                                    |                                                                                                    |
| HWI-ST495_129147882:3:2111:3117:78828 83 1 12746 3 100M = 12634 -212                                                                                                    | GGGAGTGGCCCCCTAGGGCTCTACGGGGCCGGCATCTCCTGTCTCCTGGAGAGGCTTCGATGCCCCTCCACACCCCTCTTGATCTTCCCTGTGATGTD                                                                                                    |
| DCABDBDDDDDDDDDDDDDDDDBDB@BDDDB@;CCCCCDEFD@;.? <higgeigehigjjjiigigiihegfehfjiiiiigjjjjhhhhhffffc@@< td=""><td>CC:Z:15 MD:Z:37G62 PG:Z:MarkDuplicates RG:Z:2888721359 XG:i:0 NH:i:2 HI:i:0 NM:i:1 XM:i:</td></higgeigehigjjjiigigiihegfehfjiiiiigjjjjhhhhhffffc@@<> | CC:Z:15 MD:Z:37G62 PG:Z:MarkDuplicates RG:Z:2888721359 XG:i:0 NH:i:2 HI:i:0 NM:i:1 XM:i:                                                                                                    |
| 1 XN:i:0 X0:i:0 CP:i:102518325 AS:i:-5 XS:A:- YT:Z:UU                                                                                                    |                                                                                                    |
| HWI-ST495_129147882:3:1102:4242:26638 99 1 13503 3 100M = 13779 376                                                                                                    | CGCTGTGCCCTTCCTTTGCTCTGCCCGCTGGAGACGGTGTTTGTCATGGGCCTGGTCTGCAGGGATCCTGCTACAAAGGTGAAACCCAGGAGAGTGTGGAC                                                                                                    |
| CCFFFFFHHHHHJJJJJJJJJJJJJJJJJJJJJJJJJJJ                                                                                                    | CC:Z:2 MD:Z:100 PG:Z:MarkDuplicates RG:Z:2888721359 XG:i:0 NH:i:2 HI:i:0 NM:i:0 XM:i:                                                                                                    |
| 0 XN:i:0 X0:i:0 CP:i:114357414 AS:i:0 XS:A:+ YT:Z:UU                                                                                                    | ***************************************                                                                                                    |
| HWI-ST495_129147882:3:1309:15328:74082 99 1 13534 3 100M = 13780 346                                                                                                    | AGACGGTGTTTGTCATGGGCCTGGTCTGCAGGGATCCTGCTACAAAGGTGAAACCCAGGAGAGTGTGGAGTCCAGAGTGTTGCCAGGACCCAGGCACAGG@                                                                                                    |
| CCFFFADHHHHFIJJJJJIJIJIJIJJJJJJJJJJJJJJJJJJJJJ                                                                                                    | CC:Z:2 MD:Z:100 PG:Z:MarkDuplicates RG:Z:2888721359 XG:i:0 NH:i:2 HI:i:0 NM:i:0 XM:i:                                                                                                    |
| 0 XN:i:0 X0:i:0 CP:i:114357383 AS:i:0 XS:A:+ YT:Z:UU<br>HWI-ST495 129147882:3:1308:10126:19636 99 1 13779 3 100M = 14027 348                                                                                                    | CCTCTGCAGGAGGCTGCCATTTGTCCTGCCCACCTTCTTAGAAGCGAGACGGAGCCGAGCCCATCTGCTACTGCCCTTTCTATAATAACTAAAGTTAGCTGC                                                                                                    |
| HWI-ST495_129147882:3:1308:10126:19636                                                                                                    |                                                                                                    |
| 0 XN:i:0 X0:i:0 CP:i:114357140 AS:i:0 XS:A:+ YT:Z:UU                                                                                                    | CC:Z:2 MD:Z:100 PG:Z:MarkDuplicates RG:Z:2888721359 XG:i:0 NH:i:2 HI:i:0 NM:i:0 XM:i:                                                                                                    |
| HWI-ST495 129147882:3:1102:4242:26638 147 1 13779 3 100M = 13503 -376                                                                                                    | CCTCTGCAGGAGGCTGCCATTTGTCCTGCCCACCTTCTTAGAAGCGAGACGGAGCCGAGCCCATCTGCTACTGCCCTTTCTATAATAACTAAAGTTAGCTG#                                                                                                    |
| ##DCCDDDCCRRRABCCDDDCRDDRRDHC2=GTT1TTTT1TGTTTT11H11T11TGCTT111111TTTGTTT111111TTTGGGGHHHHFFFFFCCC                                                                                                    | CC:7:2 MD:7:100 PG:7:MarkDunlicates RG:7:2888721359 XG:i:0 NH:i:2 HT:i:0 NM:i:0 XM:i:                                                                                                    |
|                                                                                                    | COLUMN COLUMN CO |

## SAM/BAM alignment section

| Col      | Field | Type                 | Regexp/Range            | Brief description                     |
|----------|-------|----------------------|-------------------------|---------------------------------------|
| 1        | QNAME | String               | [!-?A-~]{1,255}         | Query template NAME                   |
| <b>2</b> | FLAG  | $\operatorname{Int}$ | [0,2 <sup>16</sup> -1]  | bitwise FLAG                          |
| 3        | RNAME | String               | \* [!-()+-<>-~][!-~]*   | Reference sequence NAME               |
| 4        | POS   | $\operatorname{Int}$ | $[0,2^{29}-1]$          | 1-based leftmost mapping POSition     |
| 5        | MAPQ  | $\operatorname{Int}$ | [0,2 <sup>8</sup> -1]   | MAPping Quality                       |
| 6        | CIGAR | String               | \* ([0-9]+[MIDNSHPX=])+ | CIGAR string                          |
| 7        | RNEXT | String               | \* = [!-()+-<>-~][!-~]* | Ref. name of the mate/next segment    |
| 8        | PNEXT | $\operatorname{Int}$ | $[0,2^{29}-1]$          | Position of the mate/next segment     |
| 9        | TLEN  | $\operatorname{Int}$ | $[-2^{29}+1,2^{29}-1]$  | observed Template LENgth              |
| 10       | SEQ   | String               | \* [A-Za-z=.]+          | segment SEQuence                      |
| 11       | QUAL  | String               | [!-~]+                  | ASCII of Phred-scaled base QUALity+33 |

#### Example values

```
QNAME e.g. HWI-ST495 129147882:1:2302:10269:12362
   FLAG
        e.g.
   RNAME e.g.
   POS
        e.g. 11623
             3
   MAPQ
        e.g.
        e.g. 100M
   CIGAR
   RNEXT
        e.g.
        e.g. 11740
   PNEXT
             217
   TLEN
        e.g.
10
        e.g. CCTGTTTCTCCACAAAGTGTTTACTTTTGGATTTTTGCCAGTCTAACAGGTGAAGCCCTGGAGATTCTTATTAGTGATTTTGGGCCTGGGCCATGT
   SEQ
11
    QUAL
```

## SAM Format - Information Fields

| Col | Field | Type                 | Regexp/Range                             | Brief description                     |
|-----|-------|----------------------|------------------------------------------|---------------------------------------|
| 1   | QNAME | String               | [!-?A-~]{1,255}                          | Query template NAME                   |
| 2   | FLAG  | $\operatorname{Int}$ | [0,2 <sup>16</sup> -1]                   | bitwise FLAG                          |
| 3   | RNAME | String               | \* [!-()+-<>-~][!-~]*                    | Reference sequence NAME               |
| 4   | POS   | $\operatorname{Int}$ | [0,2 <sup>31</sup> -1]                   | 1-based leftmost mapping POSition     |
| 5   | MAPQ  | $\operatorname{Int}$ | [0,2 <sup>8</sup> -1]                    | MAPping Quality                       |
| 6   | CIGAR | String               | \* ([0-9]+[MIDNSHPX=])+                  | CIGAR string                          |
| 7   | RNEXT | String               | \* = [!-()+-<>-~][!-~]*                  | Ref. name of the mate/next read       |
| 8   | PNEXT | $\operatorname{Int}$ | [0,2 <sup>31</sup> -1]                   | Position of the mate/next read        |
| 9   | TLEN  | $\operatorname{Int}$ | [-2 <sup>31</sup> +1,2 <sup>31</sup> -1] | observed Template LENgth              |
| 10  | SEQ   | String               | \* [A-Za-z=.]+                           | segment SEQuence                      |
| 11  | QUAL  | String               | [!-~]+                                   | ASCII of Phred-scaled base QUALity+33 |

1 2 3 4 5 6 7 8 9 10

SRR062634.14576120 163 20 899919 60 100M = 900037 218 TTCCCCAGTAGCTGGGATTACAGGCATACGCCA

#### SAM/BAM flags explained

- 12 bitwise flags describing the alignment
- Stored as a binary string of length 12 instead of 12 columns of data
- Value of '1' indicates the flag is set. e.g. 001000000000
- All combinations can be represented as a number from 0 to 4095 (i.e. 2<sup>12</sup>-1). This number is used in the BAM/SAM file.
- You can specify 'required' or 'filter' flags in samtools view using the '-f' and '-F' options respectively

| I        | Bit   | Description                                                        |
|----------|-------|--------------------------------------------------------------------|
| 1        | 0x1   | template having multiple segments in sequencing                    |
| <b>2</b> | 0x2   | each segment properly aligned according to the aligner             |
| 4        | 0x4   | segment unmapped                                                   |
| 8        | 0x8   | next segment in the template unmapped                              |
| 16       | 0x10  | SEQ being reverse complemented                                     |
| 32       | 0x20  | SEQ of the next segment in the template being reverse complemented |
| 64       | 0x40  | the first segment in the template                                  |
| 128      | 0x80  | the last segment in the template                                   |
| 256      | 0x100 | secondary alignment                                                |
| 512      | 0x200 | not passing filters, such as platform/vendor quality controls      |
| 1024     | 0x400 | PCR or optical duplicate                                           |
| 2048     | 0x800 | supplementary alignment                                            |

Note that to maximize confusion, each bit is described in the SAM specification using its hexadecimal representation (i.e., '0x10' = 16 and '0x40' = 64).

http://broadinstitute.github.io/picard/explain-flags.html

#### **SAM Format – Information Fields**

| Col | Field | Type                 | Regexp/Range                             | Brief description                     |
|-----|-------|----------------------|------------------------------------------|---------------------------------------|
| 1   | QNAME | String               | [!-?A-~]{1,255}                          | Query template NAME                   |
| 2   | FLAG  | $\operatorname{Int}$ | [0,2 <sup>16</sup> -1]                   | bitwise FLAG                          |
| 3   | RNAME | String               | \* [!-()+-<>-~][!-~]*                    | Reference sequence NAME               |
| 4   | POS   | $\operatorname{Int}$ | [0,2 <sup>31</sup> -1]                   | 1-based leftmost mapping POSition     |
| 5   | MAPQ  | $\operatorname{Int}$ | [0,2 <sup>8</sup> -1]                    | MAPping Quality                       |
| 6   | CIGAR | String               | \* ([0-9]+[MIDNSHPX=])+                  | CIGAR string                          |
| 7   | RNEXT | String               | \* = [!-()+-<>-~][!-~]*                  | Ref. name of the mate/next read       |
| 8   | PNEXT | $\operatorname{Int}$ | [0,2 <sup>31</sup> -1]                   | Position of the mate/next read        |
| 9   | TLEN  | $\operatorname{Int}$ | [-2 <sup>31</sup> +1,2 <sup>31</sup> -1] | observed Template LENgth              |
| 10  | SEQ   | String               | \* [A-Za-z=.]+                           | segment SEQuence                      |
| 11  | QUAL  | String               | [!-~]+                                   | ASCII of Phred-scaled base QUALity+33 |

10 899919

### **CIGAR** strings explained

•The 'CIGAR' (**C**ompact **I**diosyncratic **G**apped **A**lignment **R**eport)

•The CIGAR string is a sequence of base lengths and associated 'operations' indicating which bases align to the reference (either a match or mismatch), are deleted, are inserted, represent introns,

| _ | t | $\boldsymbol{C}$ | _ |
|---|---|------------------|---|
| _ | L | C                | • |

| Op | BAM | Description                                           |
|----|-----|-------------------------------------------------------|
| М  | 0   | alignment match (can be a sequence match or mismatch) |
| I  | 1   | insertion to the reference                            |
| D  | 2   | deletion from the reference                           |
| N  | 3   | skipped region from the reference                     |
| S  | 4   | soft clipping (clipped sequences present in SEQ)      |
| H  | 5   | hard clipping (clipped sequences NOT present in SEQ)  |
| P  | 6   | padding (silent deletion from padded reference)       |
| =  | 7   | sequence match                                        |
| X  | 8   | sequence mismatch                                     |

<sup>•</sup>e.g. 81M859N19M

•A 100 bp read consists of: 81 bases of alignment to reference, 859 bases skipped (an intron), 19 bases of alignment

#### **CRAM** files

- CRAM is an ultra-compressed version of a BAM file
  - Usually between 30-60% smaller than the corresponding BAM
- Stores "diffs" from the reference genome
  - requires the matching reference genome to restore original data!
- Base quality binning may be used as well
- Some tools still require conversion back to bam

| Quality Score Bins | Example of Empirically<br>Mapped Quality Scores* |
|--------------------|--------------------------------------------------|
| N (no call)        | N (no call)                                      |
| 2–9                | 6                                                |
| 10–19              | 15                                               |
| 20–24              | 22                                               |
| 25–29              | 27                                               |
| 30–34              | 33                                               |
| 35–39              | 37                                               |
| ≥ 40               | 40                                               |
|                    | ·                                                |

By replacing the quality scores between 19 and 25 with a new score of 22, data storage space is conserved.

<sup>\*</sup>The mapped quality score of each bin (except "N") is subject to change depending on individual Q-tables.

#### Introduction to the BED format

- When working with BAM files, it is very common to want to examine a focused subset of the reference genome
  - e.g. the exons of a gene
- These subsets are commonly specified in 'BED' files
  - <a href="https://genome.ucsc.edu/FAQ/FAQformat.html#format1">https://genome.ucsc.edu/FAQ/FAQformat.html#format1</a>
- Many BAM manipulation tools accept regions of interest in BED format
- Basic BED format (tab separated):
  - Chromosome name, start position, end position (BED3)
  - Coordinates in BED format are 0 based

#### Introduction to the BED format

- There are several flavors of BED format: BED3, BED4, BED6, BED8, etc.
- First 3 fields always required: chr, start, stop
- Followed by up to 9 additional optional fields: name, score, strand, thickStart, thickEnd, itemRGB, blockCount, blockSizes, blockStarts

| chr7<br>chr7<br>chr7<br>chr7<br>chr7<br>chr7 | 127471196<br>127472363<br>127473530<br>127474697<br>127475864<br>127477031<br>127478198<br>127479365 | 127472363<br>127473530<br>127474697<br>127475864<br>127477031<br>127478198<br>127479365<br>127480532 | Pos1<br>Pos2<br>Pos3<br>Pos4<br>Neg1<br>Neg2<br>Neg3<br>Pos5 | 0<br>0<br>0<br>0<br>0 | + + + + + |
|----------------------------------------------|----------------------------------------------------------------------------------------------------|----------------------------------------------------------------------------------------------------|--------------------------------------------------------------|-----------------------|-----------|
| chr7<br>chr7<br>chr7                         | 127478198<br>127479365<br>127480532                                                                  | 127479365<br>127480532<br>127481699                                                                  | Neg3<br>Pos5<br>Neg4                                         |                       | +         |
|                                              |                                                                                                    |                                                                                                    |                                                              |                       |           |

#### Manipulation of SAM/BAM and BED files

 Several tools are used ubiquitously in sequence analysis to manipulate these files

- SAM/BAM files
  - samtools
  - bamtools
  - Picard
- BED files
  - bedtools
  - bedops

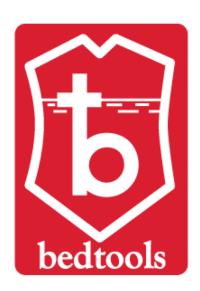

#### Common sources of confusion

Genomic coordinate systems

Genome builds

Variant representation

#### Genomic coordinates – 1 vs 0 based

| chr1    |   | Т      | Α       |   | C |   | G | Т      | С |   | Α |   |
|---------|---|--------|---------|---|---|---|---|--------|---|---|---|---|
| 1-based |   | 1<br>1 | 2       |   | 3 |   | 4 | Г<br>5 | 6 |   | 7 |   |
| 0-based | Ó | 1      | <u></u> | 2 |   | 3 | 2 | 1      | 5 | 6 | • | 7 |

|                                      | 1-based      | 0-based      |
|--------------------------------------|--------------|--------------|
| Indicate a single nucleotide         | chr1:4-4 G   | chr1:3-4 G   |
| Indicate a range of nucleotides      | chr1:2-4 ACG | chr1:1-4 ACG |
| Indicate a single nucleotide variant | chr1:5-5 T/A | chr1:4-5 T/A |

- 1-based : Single nucleotides, variant positions, or ranges are specified directly by their corresponding nucleotide numbers
  - GFF, SAM, VCF, Ensembl browser, ...
- O-based: Single nucleotides, variant positions, or ranges are specified by the coordinates that flank them
  - BED, BAM, UCSC browser, ...

#### Genome builds

#### **Reference Genome builds**

Current human: GRCh38, hg38, b38

alternates: GRCh38v2\_ccdg,

GRCh38\_full\_analysis\_set\_plus\_decoy\_hla

Previous human: GRCh37, hg19, b37

Current mouse: GRCm38, mm10

#### Lift-over

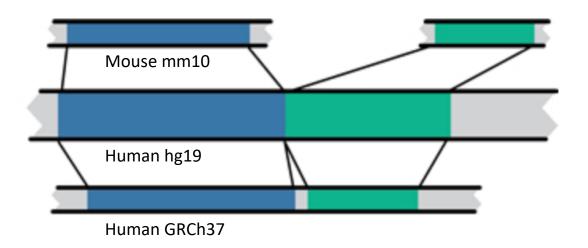

For a detailed discussion of various human reference genome flavors refer here: <a href="https://pmbio.org/module-02-inputs/0002/02/01/Reference\_Genome/">https://pmbio.org/module-02-inputs/0002/02/01/Reference\_Genome/</a>

#### Variant shifting (alignment) and parsimony/trimming

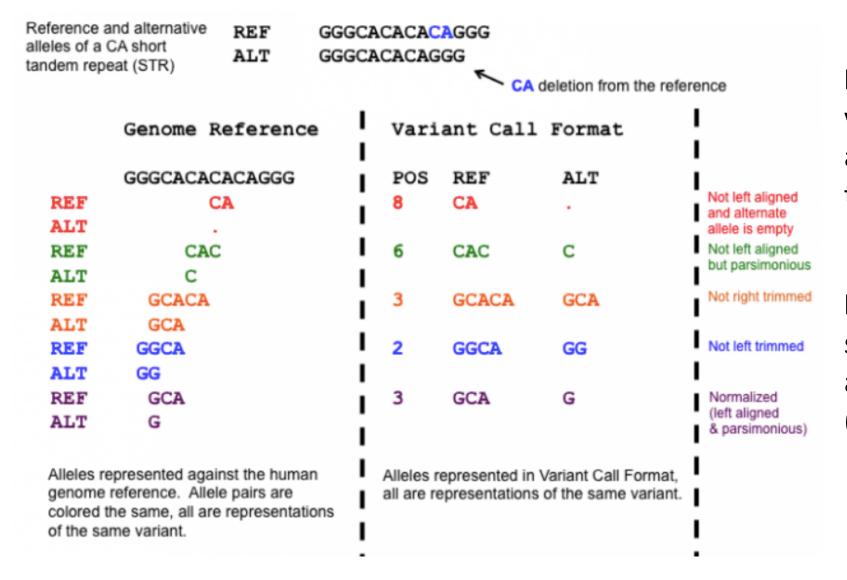

**Parsimony:** representing variant in as few nucleotides as possible without reducing the length of any allele to 0

Left (right) aligning =
shifting the start position of
a variant as far to the left
(right) as possible

## How should I sort my SAM/BAM file?

- Generally BAM files are sorted by <u>position</u>
  - This is for performance reasons
    - When sorted and indexed, arbitrary positions in a massive BAM file can be accessed rapidly
- Certain tools require a BAM sorted by <u>read name</u>
  - Usually this is when we need to easily identify both reads of a pair
    - The insert size between two reads may be large
    - In fusion detection we are interested in read pairs that map to different chromosomes

# We are on a Coffee Break & Networking Session

Workshop Sponsors:

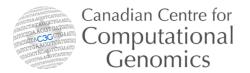

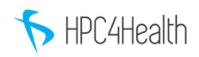

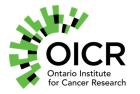

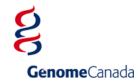